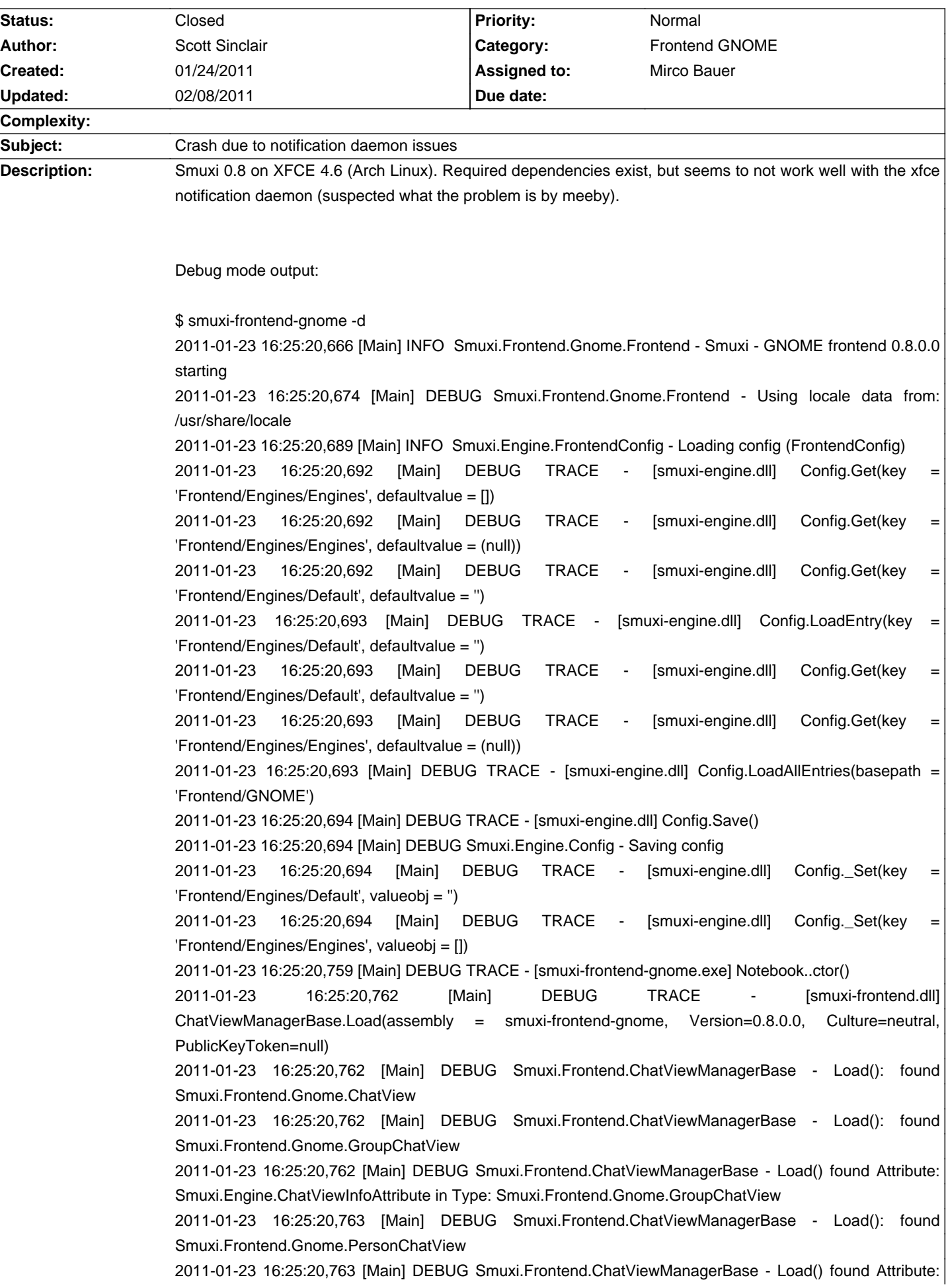

## **Smuxi - Bug # 561: Crash due to notification daemon issues**

Smuxi.Engine.ChatViewInfoAttribute in Type: Smuxi.Frontend.Gnome.PersonChatView 2011-01-23 16:25:20,763 [Main] DEBUG Smuxi.Frontend.ChatViewManagerBase - Load(): found Smuxi.Frontend.Gnome.ProtocolChatView 2011-01-23 16:25:20,763 [Main] DEBUG Smuxi.Frontend.ChatViewManagerBase - Load() found Attribute: Smuxi.Engine.ChatViewInfoAttribute in Type: Smuxi.Frontend.Gnome.ProtocolChatView 2011-01-23 16:25:20,763 [Main] DEBUG Smuxi.Frontend.ChatViewManagerBase - Load(): found Smuxi.Frontend.Gnome.SessionChatView 2011-01-23 16:25:20,763 [Main] DEBUG Smuxi.Frontend.ChatViewManagerBase - Load() found Attribute: Smuxi.Engine.ChatViewInfoAttribute in Type: Smuxi.Frontend.Gnome.SessionChatView 2011-01-23 16:25:20,763 [Main] DEBUG TRACE - [smuxi-frontend.dll] ChatViewManagerBase.LoadAll(path = '/usr/lib/smuxi', pattern = 'smuxi-frontend-gnome-\*.dll') 2011-01-23 16:25:20,763 [Main] DEBUG TRACE - [smuxi-frontend.dll] ChatViewManagerBase.Load(filename = '/usr/lib/smuxi/smuxi-frontend-gnome-irc.dll') 2011-01-23 16:25:20,763 [Main] DEBUG TRACE - [smuxi-frontend.dll] ChatViewManagerBase.Load(assembly = smuxi-frontend-gnome-irc, Version=0.8.0.0, Culture=neutral, PublicKeyToken=null) 2011-01-23 16:25:20,763 [Main] DEBUG Smuxi.Frontend.ChatViewManagerBase - Load(): found Smuxi.Frontend.Gnome.IrcGroupChatView 2011-01-23 16:25:20,764 [Main] DEBUG Smuxi.Frontend.ChatViewManagerBase - Load() found Attribute: Smuxi.Engine.ChatViewInfoAttribute in Type: Smuxi.Frontend.Gnome.IrcGroupChatView 2011-01-23 16:25:20,764 [Main] DEBUG Smuxi.Frontend.ChatViewManagerBase - Load() found Attribute: Smuxi.Engine.ChatViewInfoAttribute in Type: Smuxi.Frontend.Gnome.IrcGroupChatView 2011-01-23 16:25:20,764 [Main] DEBUG Smuxi.Frontend.ChatViewManagerBase - Load(): found Smuxi.Frontend.Gnome.IrcPersonChatView 2011-01-23 16:25:20,764 [Main] DEBUG Smuxi.Frontend.ChatViewManagerBase - Load() found Attribute: Smuxi.Engine.ChatViewInfoAttribute in Type: Smuxi.Frontend.Gnome.IrcPersonChatView 2011-01-23 16:25:20,764 [Main] DEBUG Smuxi.Frontend.ChatViewManagerBase - Load() found Attribute: Smuxi.Engine.ChatViewInfoAttribute in Type: Smuxi.Frontend.Gnome.IrcPersonChatView 2011-01-23 16:25:20,778 [Main] DEBUG TRACE - [smuxi-frontend-gnome.exe] NotifyManager..ctor(mainWindow = Smuxi.Frontend.Gnome.MainWindow, chatViewManager = Smuxi.Frontend.Gnome.ChatViewManager) 2011-01-23 16:25:20,779 [Main] DEBUG TRACE - [smuxi-frontend-gnome.exe] NotifyManager.Init() 2011-01-23 16:25:20,816 [Main] FATAL Smuxi.Frontend.Gnome.MainClass - System.IndexOutOfRangeException: Array index is out of range. at NDesk.DBus.MessageReader.ReadPad (Int32 alignment) [0x00000] in <filename unknown>:0 at NDesk.DBus.MessageReader.MarshalUInt (System.Byte\* dst) [0x00000] in <filename unknown>:0 at NDesk.DBus.MessageReader.ReadUInt32 () [0x00000] in <filename unknown>:0 at NDesk.DBus.MessageReader.ReadString () [0x00000] in <filename unknown>:0 at NDesk.DBus.MessageReader.ReadValue (System.Type type) [0x00000] in <filename unknown>:0 at NDesk.DBus.MessageReader.ReadStruct (System.Type type) [0x00000] in <filename unknown>:0 at NDesk.DBus.MessageReader.ReadValue (System.Type type) [0x00000] in <filename unknown>:0 at NDesk.DBus.MessageHelper.GetDynamicValues (NDesk.DBus.Message msg, System.Type[] types) [0x00000] in <filename unknown>:0 at NDesk.DBus.BusObject.SendMethodCall (System.String iface, System.String member, System.String inSigStr, NDesk.DBus.MessageWriter writer, System.Type retType, System.Exception& exception) [0x00000] in <filename unknown>:0 at Notifications.INotificationsProxy.get\_ServerInformation () [0x00000] in <filename unknown>:0 at Notifications.Global.get\_ServerInformation () [0x00000] in <filename unknown>:0 at Smuxi.Frontend.Gnome.NotifyManager.Init () [0x00000] in <filename unknown>:0 at Smuxi.Frontend.Gnome.NotifyManager..ctor (Smuxi.Frontend.Gnome.MainWindow mainWindow, Smuxi.Frontend.Gnome.ChatViewManager chatViewManager) [0x00000] in <filename unknown>:0 at Smuxi.Frontend.Gnome.MainWindow..ctor () [0x00000] in <filename unknown>:0 at Smuxi.Frontend.Gnome.Frontend.Init (System.String[] args) [0x00000] in <filename unknown>:0

 at Smuxi.Frontend.Gnome.MainClass.Main (System.String[] args) [0x00000] in <filename unknown>:0 Unhandled Exception: System.IndexOutOfRangeException: Array index is out of range. at NDesk.DBus.MessageReader.ReadPad (Int32 alignment) [0x00000] in <filename unknown>:0 at NDesk.DBus.MessageReader.MarshalUInt (System.Byte\* dst) [0x00000] in <filename unknown>:0 at NDesk.DBus.MessageReader.ReadUInt32 () [0x00000] in <filename unknown>:0 at NDesk.DBus.MessageReader.ReadString () [0x00000] in <filename unknown>:0 at NDesk.DBus.MessageReader.ReadValue (System.Type type) [0x00000] in <filename unknown>:0 at NDesk.DBus.MessageReader.ReadStruct (System.Type type) [0x00000] in <filename unknown>:0 at NDesk.DBus.MessageReader.ReadValue (System.Type type) [0x00000] in <filename unknown>:0 at NDesk.DBus.MessageHelper.GetDynamicValues (NDesk.DBus.Message msg, System.Type[] types) [0x00000] in <filename unknown>:0 at NDesk.DBus.BusObject.SendMethodCall (System.String iface, System.String member, System.String inSigStr, NDesk.DBus.MessageWriter writer, System.Type retType, System.Exception& exception) [0x00000] in <filename unknown>:0 at Notifications.INotificationsProxy.get\_ServerInformation () [0x00000] in <filename unknown>:0 at Notifications.Global.get\_ServerInformation () [0x00000] in <filename unknown>:0 at Smuxi.Frontend.Gnome.NotifyManager.Init () [0x00000] in <filename unknown>:0 at Smuxi.Frontend.Gnome.NotifyManager..ctor (Smuxi.Frontend.Gnome.MainWindow mainWindow, Smuxi.Frontend.Gnome.ChatViewManager chatViewManager) [0x00000] in <filename unknown>:0 at Smuxi.Frontend.Gnome.MainWindow..ctor () [0x00000] in <filename unknown>:0 at Smuxi.Frontend.Gnome.Frontend.Init (System.String[] args) [0x00000] in <filename unknown>:0 at Smuxi.Frontend.Gnome.MainClass.Main (System.String[] args) [0x00000] in <filename unknown>:0 IRC Snippet: 2255:29 < meebey> praetorian: sounds like the notification daemon is not compformant 2255:52 < meebey> praetorian: which notification daemon are you using? 2301:15 < meebey> praetorian: you should file a bugreport for that crash, regardless if it's the fault of the notification daemon, it should try to handle and disabled notifications if there is an issue

## **Associated revisions**

**02/07/2011 04:41 PM - Mirco Bauer**

Guard NotifyManager.Init() method for D-Bus issues. (closes: #561)

## **History**

## **02/08/2011 12:03 AM - Mirco Bauer**

- Status changed from New to Closed

- % Done changed from 0 to 100

Applied in changeset commit:"89fdfbaacaaee09effc7648f24e9b18e5676be9b".